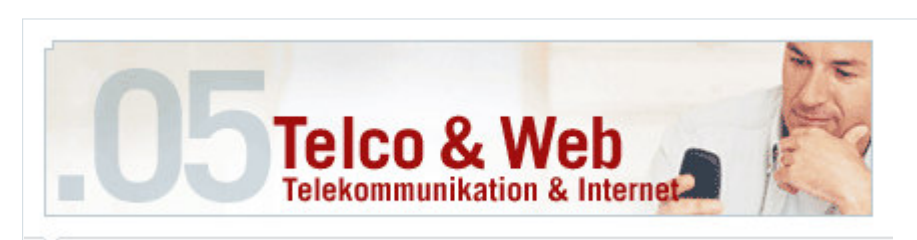

## 05 Peer to Peer wird Kommunikation im Internet revolutionieren.

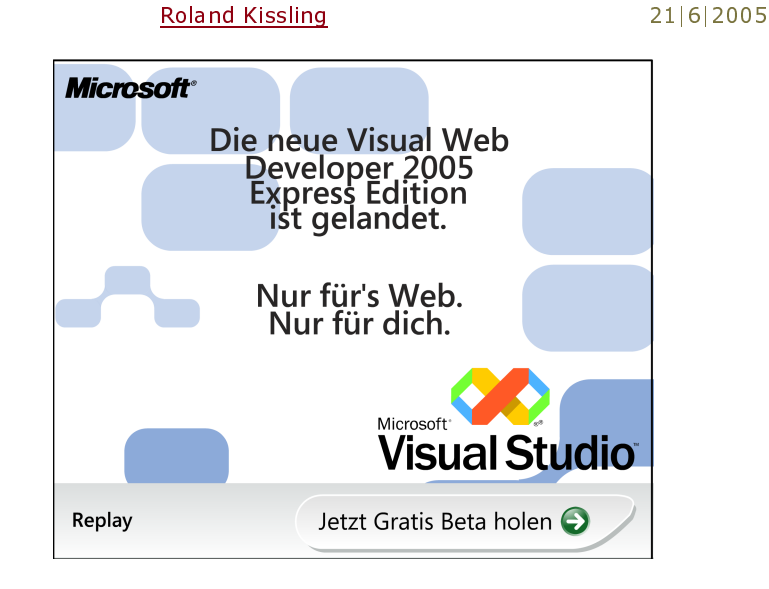

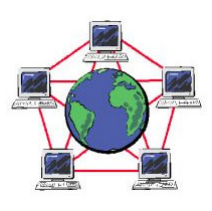

Bei Peer-to-Peer-Systemen (P2P) denken viele nur an private Tauschbörsen wie KaZaA, Napster & Co. Wissenschaftler vom Fachgebiet Multimedia Kommunikation der TU Darmstadt ist P2P aber eine neue Technologie, die bislang kaum erforscht ist, aber jede Menge bietet. "Ich scheue mich nicht, zu behaupten, dass P2P die Kommunikation im Internet revolutionieren kann. Schon heute ist das Potenzial dieser Technologie bei alltäglichen Anwendungen erkennbar, etwa beim Telefonieren via Internet - man denke an Skype - der Wartung technischer Systeme, oder dem Datenaustausch zur Verbesserung medizinischer Diagnostik", erklärt KOM-Chef Ralf Steinmetz. Auch Oliver Heckmann, P2P-Experte im Fachgebiet Multimedia Kommunikation, ist von den Vorteilen der neuen Technologie überzeugt: "Wo ein zentraler Server ist, auf dem alle Daten und Informationen hinterlegt sind, entstehen immer Kosten und Risiken", erklärt Heckmann. P2P-Systeme könnten hingegen praktisch umsonst betrieben werden, da kein zentraler Server angeschafft, administriert und erweitert werden muss. "Es ist nur noch eine Frage der Zeit, bis P2P-Systeme die Qualität und Dienstgüte besitzen, die sie benötigen, um auch in kritischen Umgebungen eingesetzt werden zu können. Spätestens dann werden sie in allen Anwendungsfeldern in ernsthafte Konkurrenz zu etablierten Client-Server-Systeme treten, und dort ihre deutliche Überlegenheit zeigen", ist Steinmetz überzeugt.

## **WEBCAMS ÜBER P2P NETZE**

Derzeit arbeiten die Forscher konkret an einem Enrschungsprojekt P2P-basierter Webkameras, die

21.06.2005 13:34